**AMDA** EPYC

**AMDA** RYZEN

AMDA RADEON

# THE FIDELITYFX™ SDK

JASON LACROIX – PMTS, AMD GAME ENGINEERING

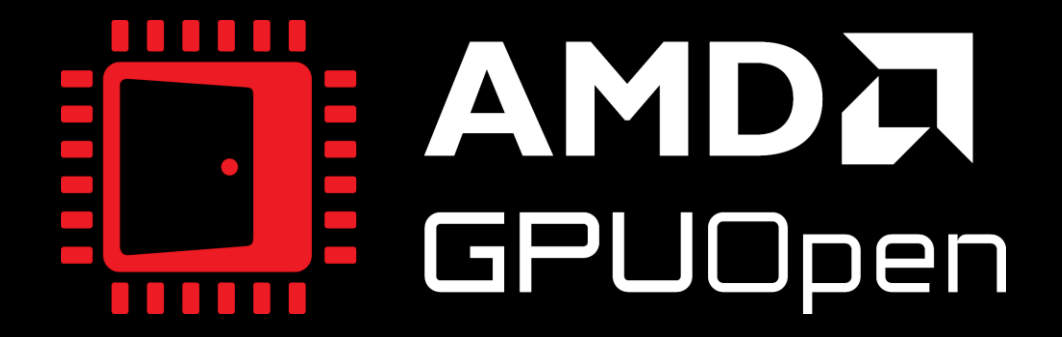

AMDA together we advance\_

### **OUTLINE**

- FidelityFX SDK
- Cauldron 2.0
- SDK Samples
- Wrap up

# AMDA FidelityFX **SDK**

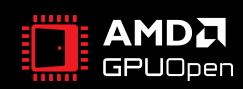

## FIDELITYFX SDK

• Overview

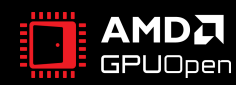

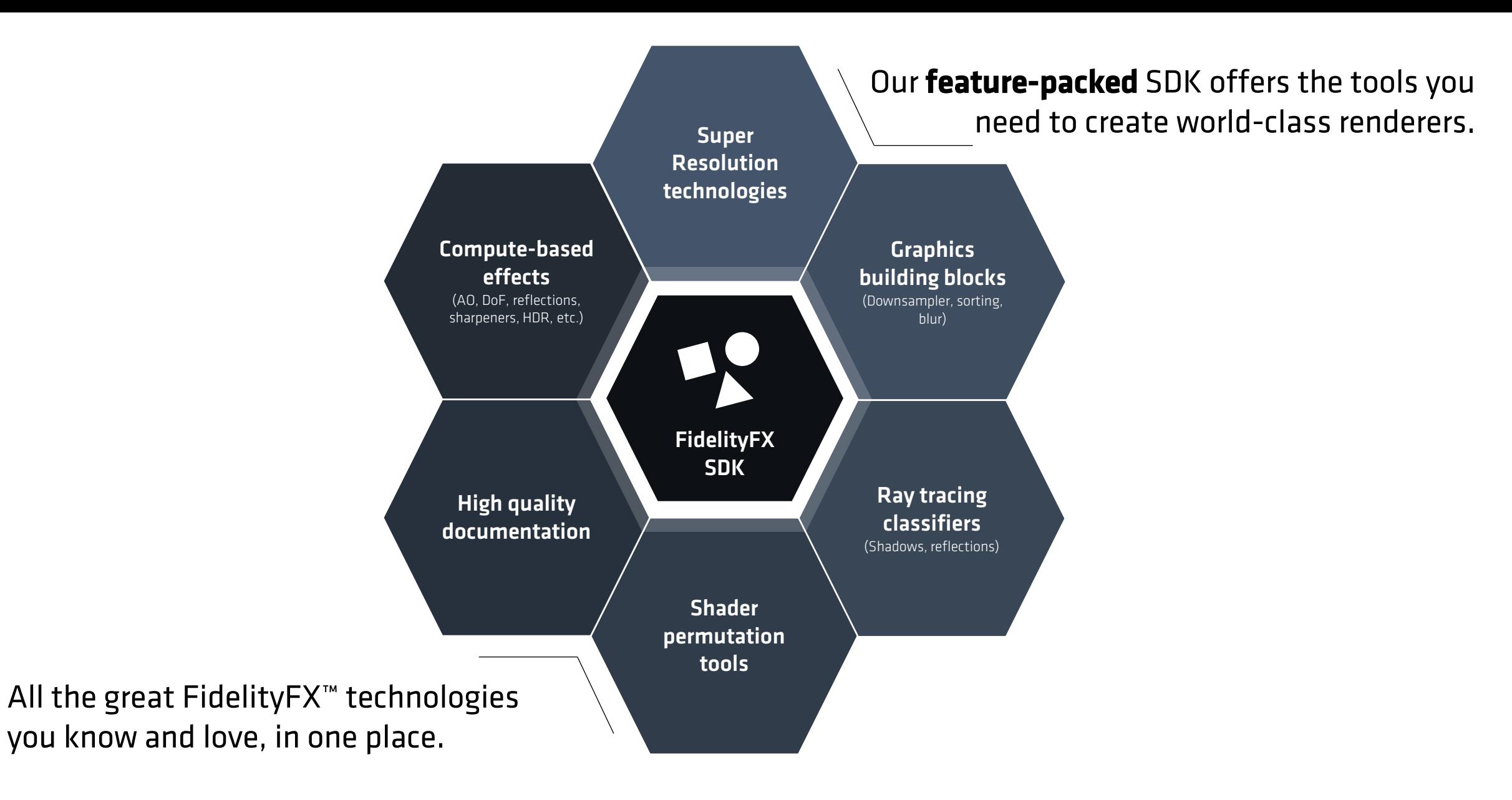

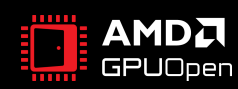

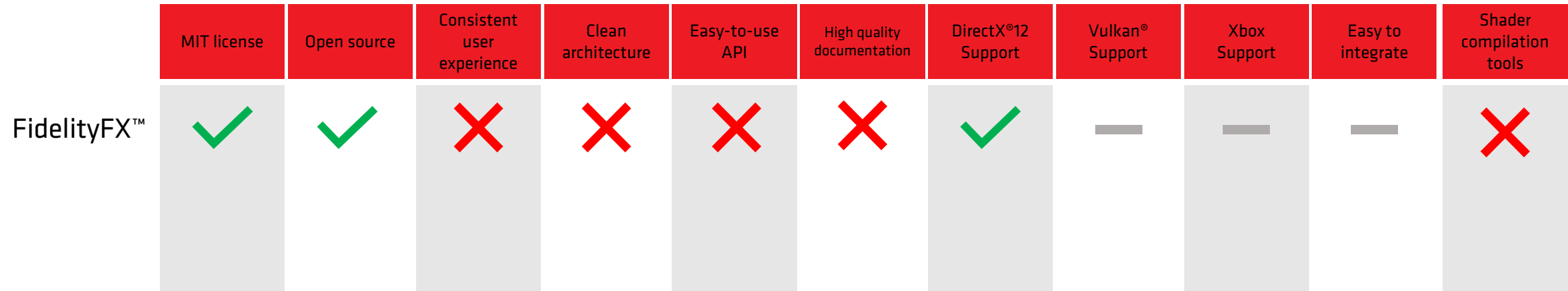

**Mixed** 

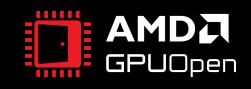

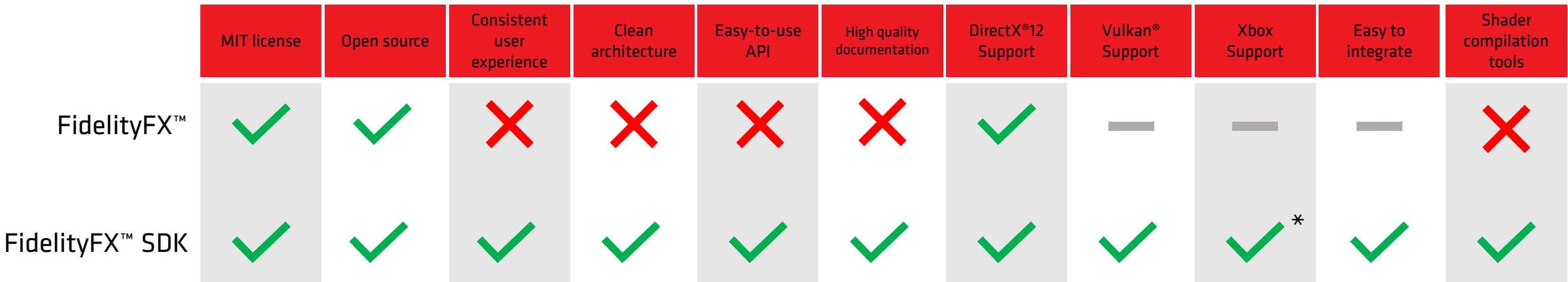

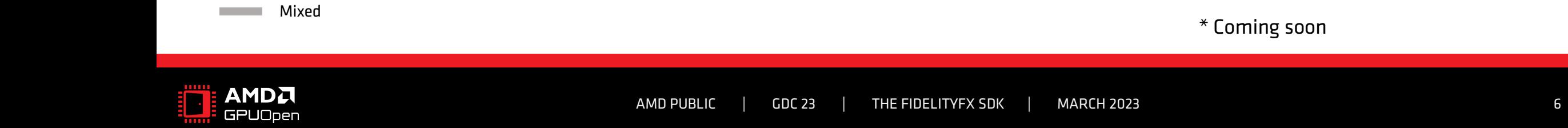

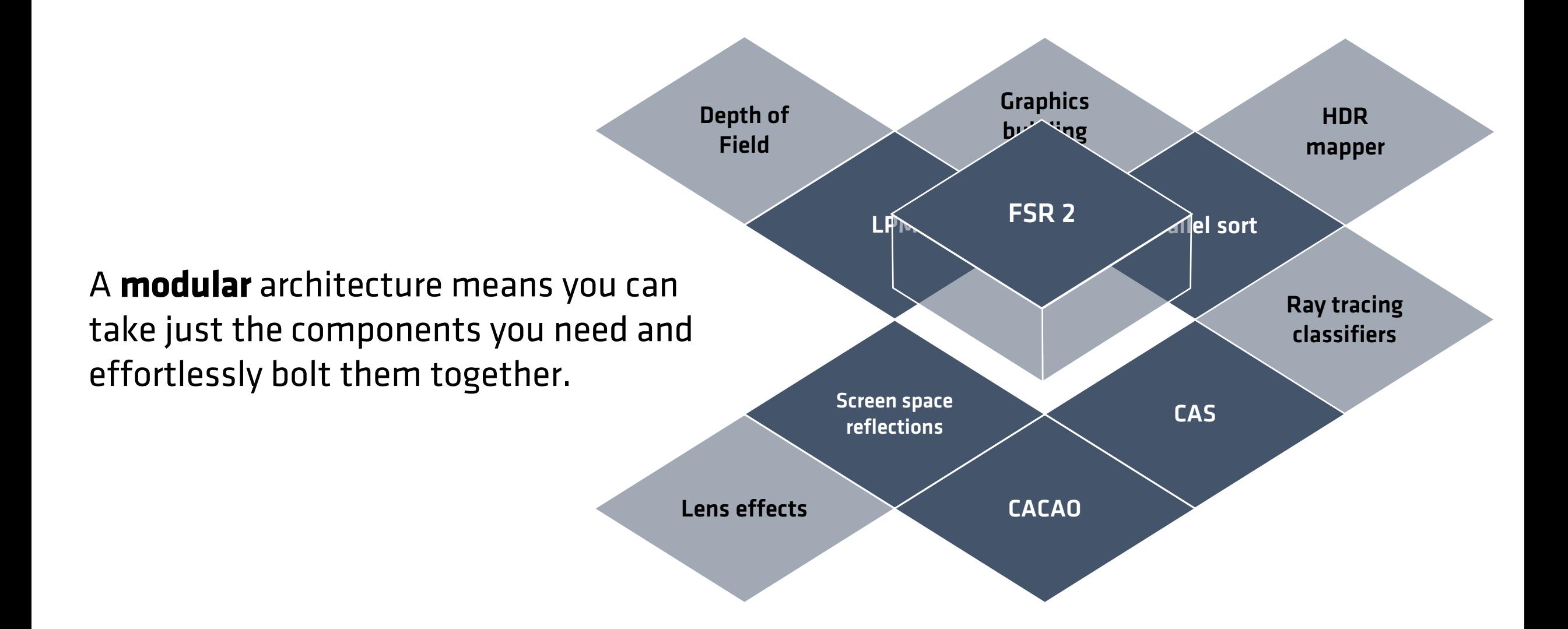

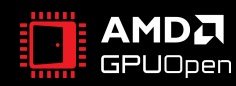

#### **Application**

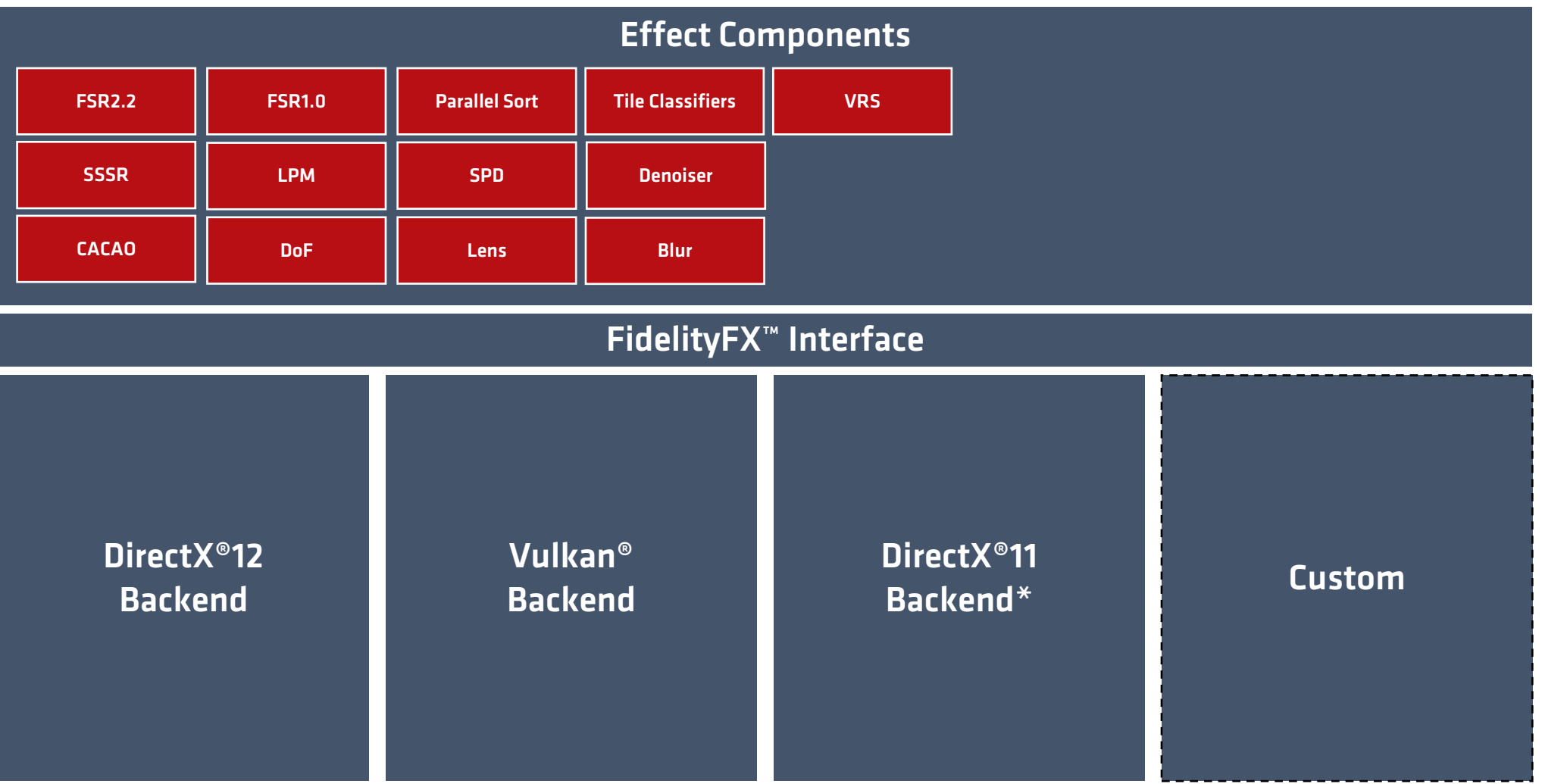

\* By request from NDA partners

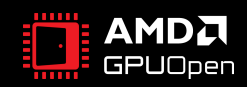

### **Application**

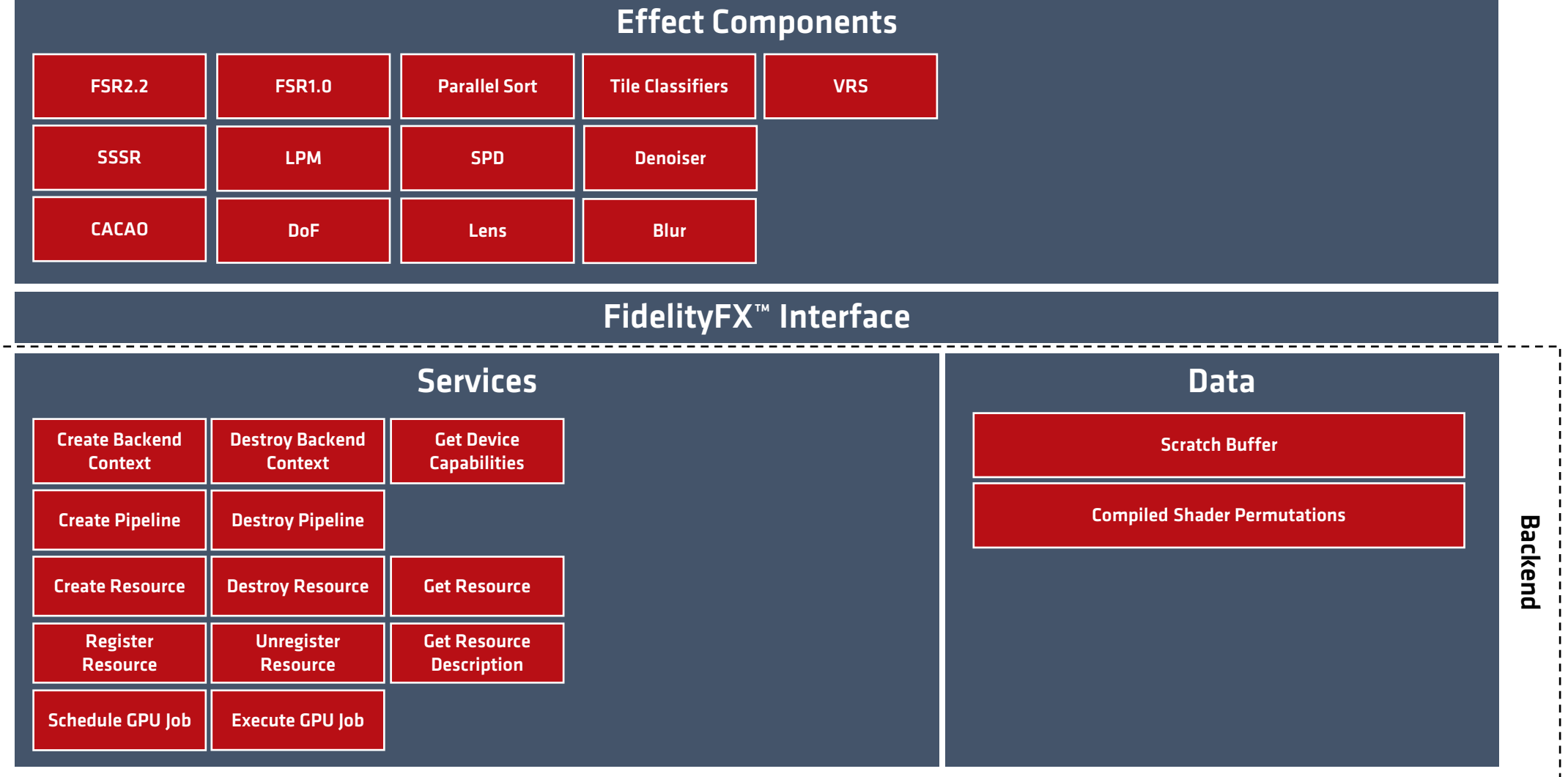

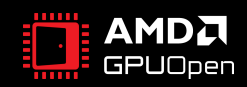

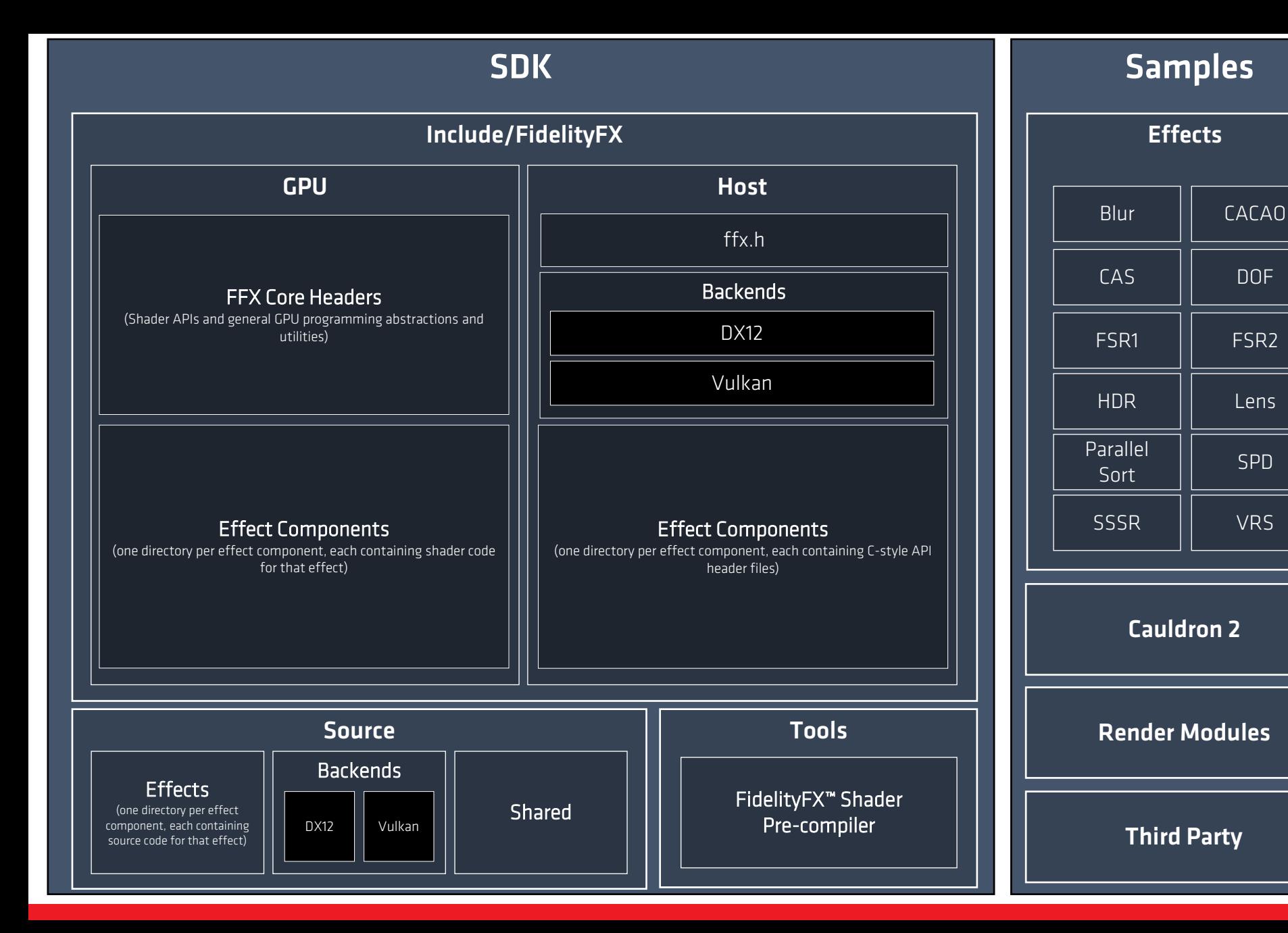

#### Documentation

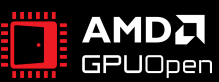

## FIDELITYFX SDK

• Usage example

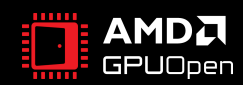

```
// Create a backend for FidelityFX.
const size t scratchBufferSize = ffxGetScratchMemorySizeDX12(FFX BLUR CTX COUNT);
void* scratchBuffer = malloc(scratchBufferSize);
FFX ASSERT(scratchBuffer);
FfxInterface* backendInterface = NULL;
FfxErrorCode errorCode = ffxGetInterfaceDX12(&backendInterface, dx12Device,
    scratchBuffer, scratchBufferSize, FFX BLUR CTX COUNT);
// Create the blur effect context.
FfxBlurContext blurContext = \{\};
FfxBlurContextDescription contextDescription = {};
contextDescription.backendInterface = backendInterface;
contextDescription.kernelSizes = FFX_BLUR_KERNEL_SIZE_ALL; // allow all kernel sizes
contextDescription.floatPrecision = FFX_BLUR_FLOAT_PRECISION_16BIT;
errorCode = ffxBlurContextCreate(&blurContext, & contextDescription);
```
FFX\_ASSERT(errorCode == FFX\_OK);

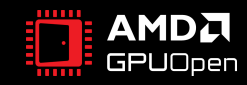

#### // Describe the blur we want to perform.

```
FfxBlurDispatchDescription dispatchDescription = {};
dispatchDescription.commandList = ffxGetCommandListDX12(dx12CommandList);
dispatchDescription.kernelSize = FFX BLUR KERNEL SIZE 13x13; // many choices!
dispatchDescription.inputAndOutputSize.width = AppGetWidth();
dispatchDescription.inputAndOutputSize.height = AppGetHeight();
dispatchDescription.input = ffxGetResourceDX12( 
    inputResource,
    L"MyBlurInput",
    FFX RESOURCE STATE PIXEL COMPUTE READ);
```
dispatchDescription.output = ffxGetResourceDX12(

```
outputResource,
L"MyBlurOutput",
FFX RESOURCE STATE UNORDERED ACCESS);
```
#### // Perform the blur.

ffxBlurContextDispatch(&blurContext, &dispatchDescription);

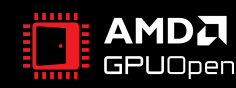

// Destroy the blur effect context when shutting everything down. ffxBlurContextDestroy(&blurContext);

// Don't forget to destroy the backing memory for the interface.

if (backendInterface.scratchBuffer) { free(backendInterface.scratchBuffer);

}

## FIDELITYFX SDK

• Internals – Effect Components

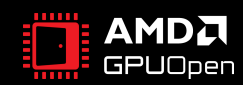

## ANATOMY OF AN EFFECT COMPONENT

- Public source
	- ffx common headers
	- ffx\_<effect>.h
- Shared source
	- Asserts and object management
- Private source
	- Component implementation
	- Private include

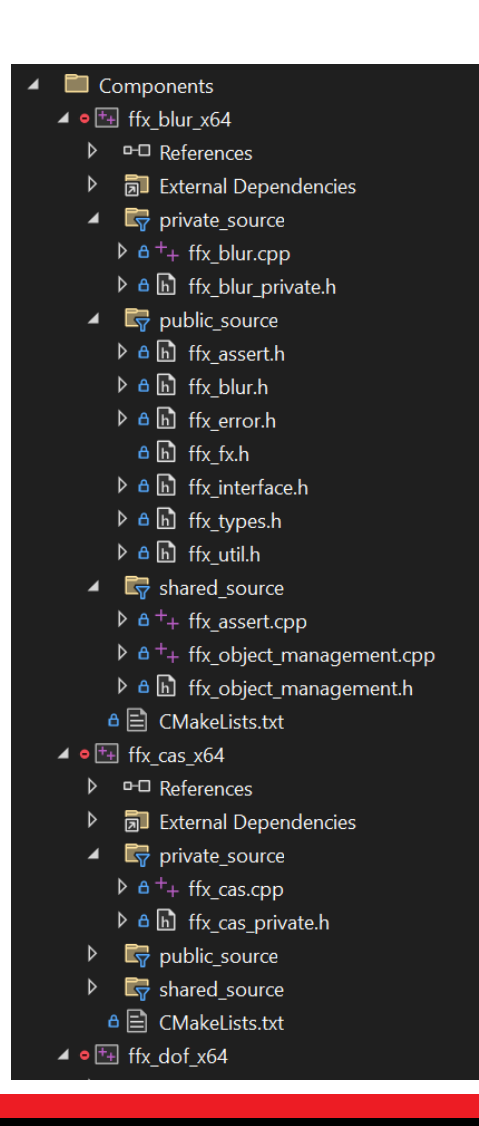

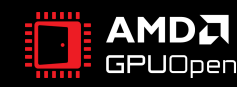

## ffx\_<effect>.h

- Core file pulled in by your application
	- Directly or via ffx fx.h
- Versioning information
- Pass definitions
- Context description structures
- Main accessors
	- FfxErrorCode ffx<Effect>ContextCreate(Ffx<Effect>Context\* pContext, const Ffx<Effect>ContextDescription\* pContextDescription);
	- FfxErrorCode ffx<Effect>ContextDispatch(Ffx<Effect>Context\* pContext, const Ffx<Effect>DispatchDescription\* pDispatchDescription);
	- FfxErrorCode ffx<Effect>ContextDestroy(Ffx<Effect>Context\* pContext);

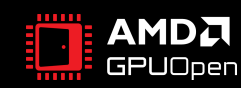

## ffx\_<effect>\_private.h

- Shader permutation option definitions
- CPU-side constant buffer definitions
- Private effect context definitions

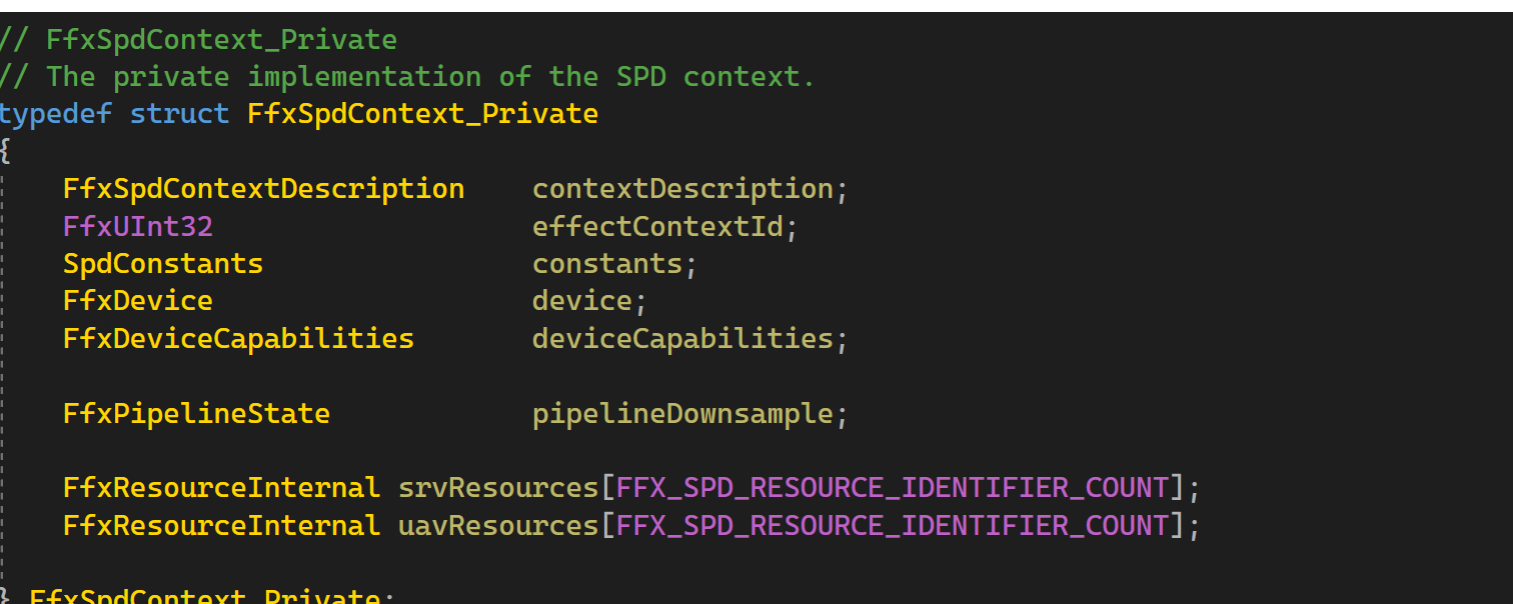

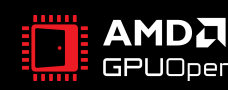

## ffx\_<effect>.cpp

- Implementation file
- Backs main API functions
	- ffx<Effect>ContextCreate( );
	- ffx<Effect>ContextDestroy( );
	- ffx<Effect>ContextDispatch( );
- Has all internal implementations
	- $\rightarrow$ <effect>Create( • <effect>Release( )
		- < effect>Dispatch(
		- scheduleDispatch()
		- createPipelineStates( )
		- getPipelinePermutationFlags( )
		- patchResourceBindings( )

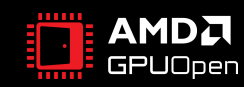

## FIDELITYFX SDK

• Internals – Backends

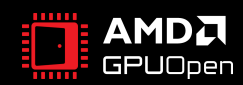

## BACKENDS

- Core API/Platform support for resource creation and GPU workload execution
- Derived from FSR2's Interface model
- Backs API-specific versions of FfxInterface used by effect components

#### ypedef struct FfxInterface {

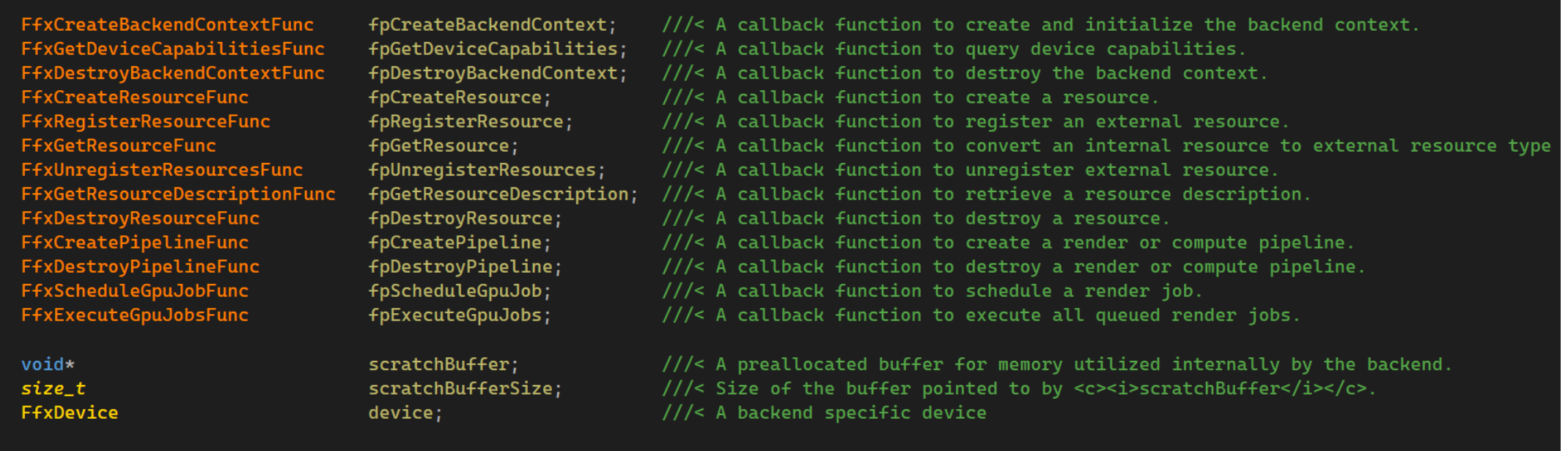

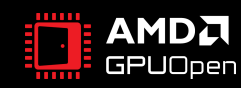

FfxInterface:

## ANATOMY OF A BACKEND

- Public source
	- ffx\_<backend>.h
- Public shaders
	- All effect glsl/hlsl callback files
	- All effect resource files
	- All effect pass files (headers)
- Private source
	- All effect shader blob accessors
	- ffx\_<backend>.cpp
- Private shaders
	- All effect glsl/hlsl pass entry point files
- ffx\_shader\_permutations\_<backend>

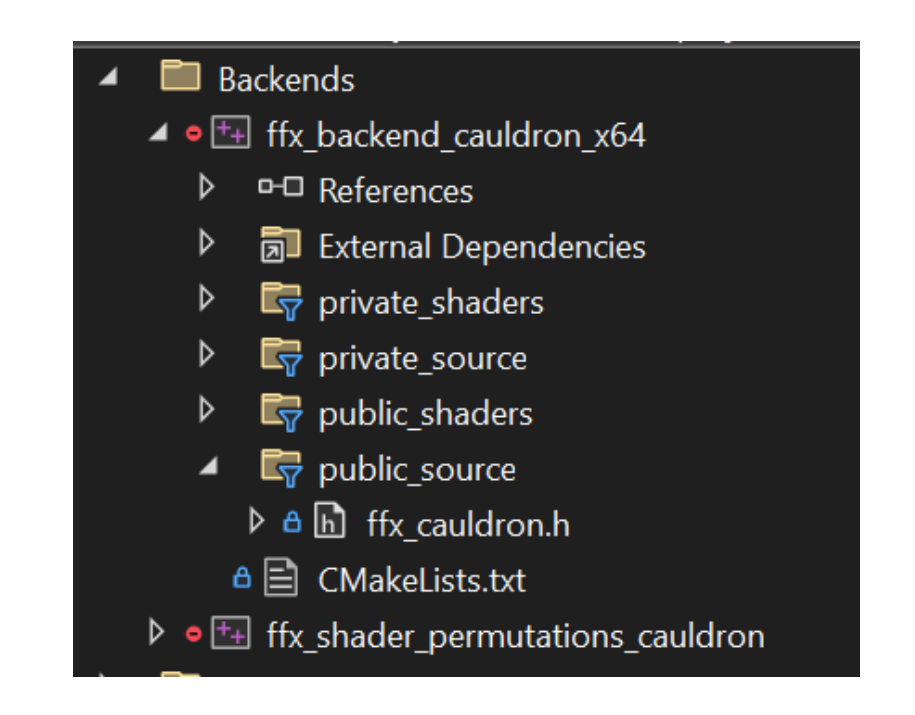

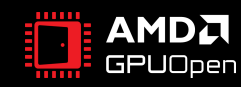

## FIDELITYFX SDK

• Internals – FidelityFX Shader Pre-compiler

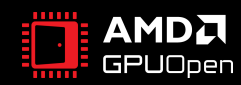

### FIDELITYFX SHADER PRE-COMPILER

- Open-source shader blob generation tool
- Builds all permutations of provided shader sources
- Currently supports
	- HLSL compile via DXC and FXC\*
	- GLSL compile via glslang
- Copy to sdk\tools\binary store with any needed dlls/libs/exes if modified

#### \*FXC support for DX11 backend only

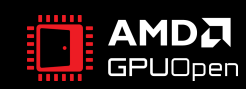

### FIDELITYFX SHADER PRE-COMPILER - EXTENDING

- If new language support is needed:
	- Create a new compiler which inherits from ICompiler
	- Define your own structs which derive from IShaderBinary
	- Implement all pure virtual functions
		- Compile
		- ExtractReflectionData
		- WriteBinaryHeaderReflectionData
		- WritePermutationHeaderReflectionStructMembers
		- WritePermutationHeaderReflectionData
	- Handle language selection in command line parsing (ffx\_sc.cpp)

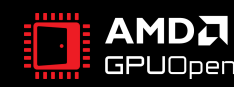

## CAULDRON 2.0

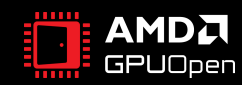

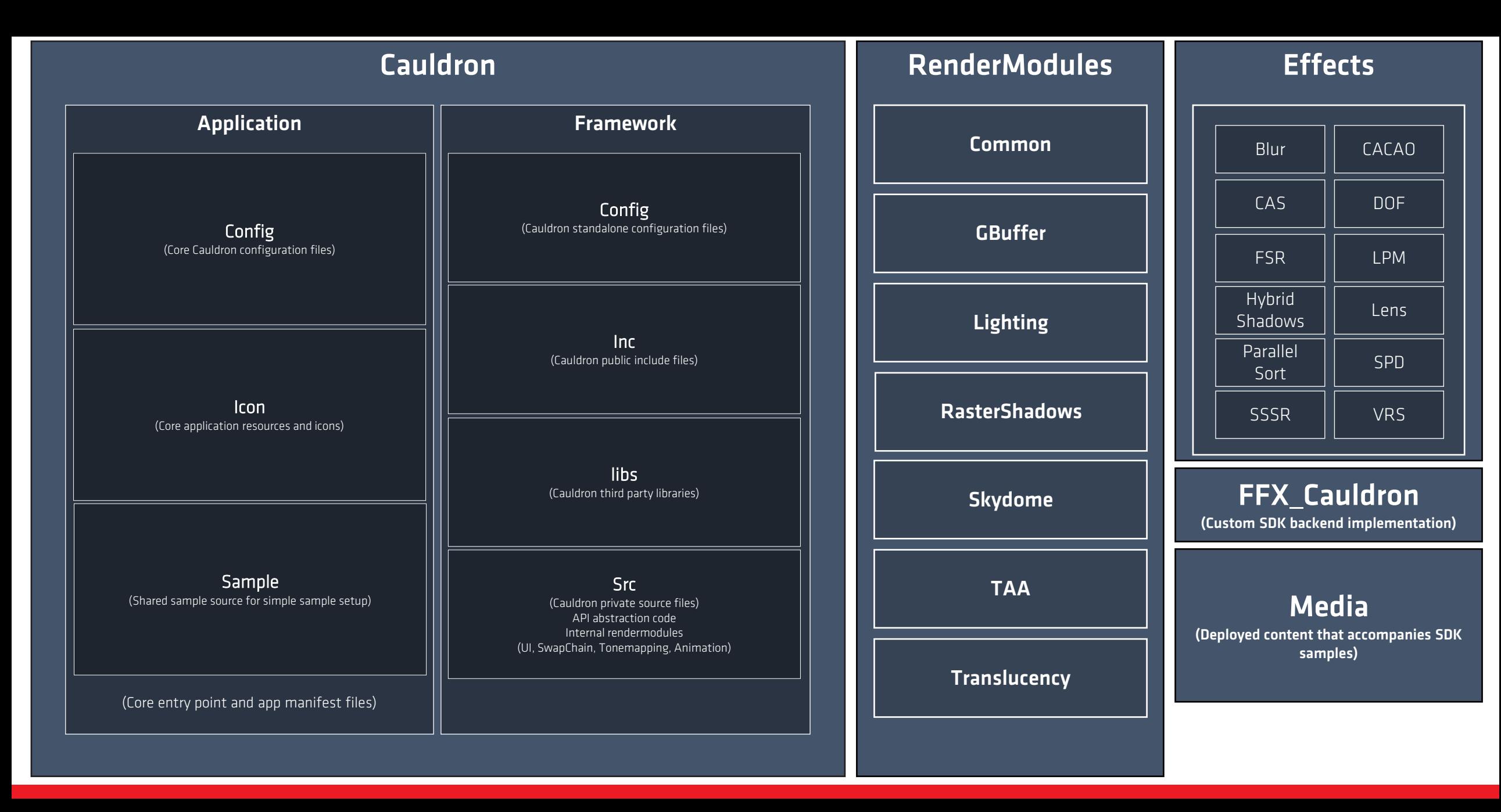

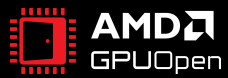

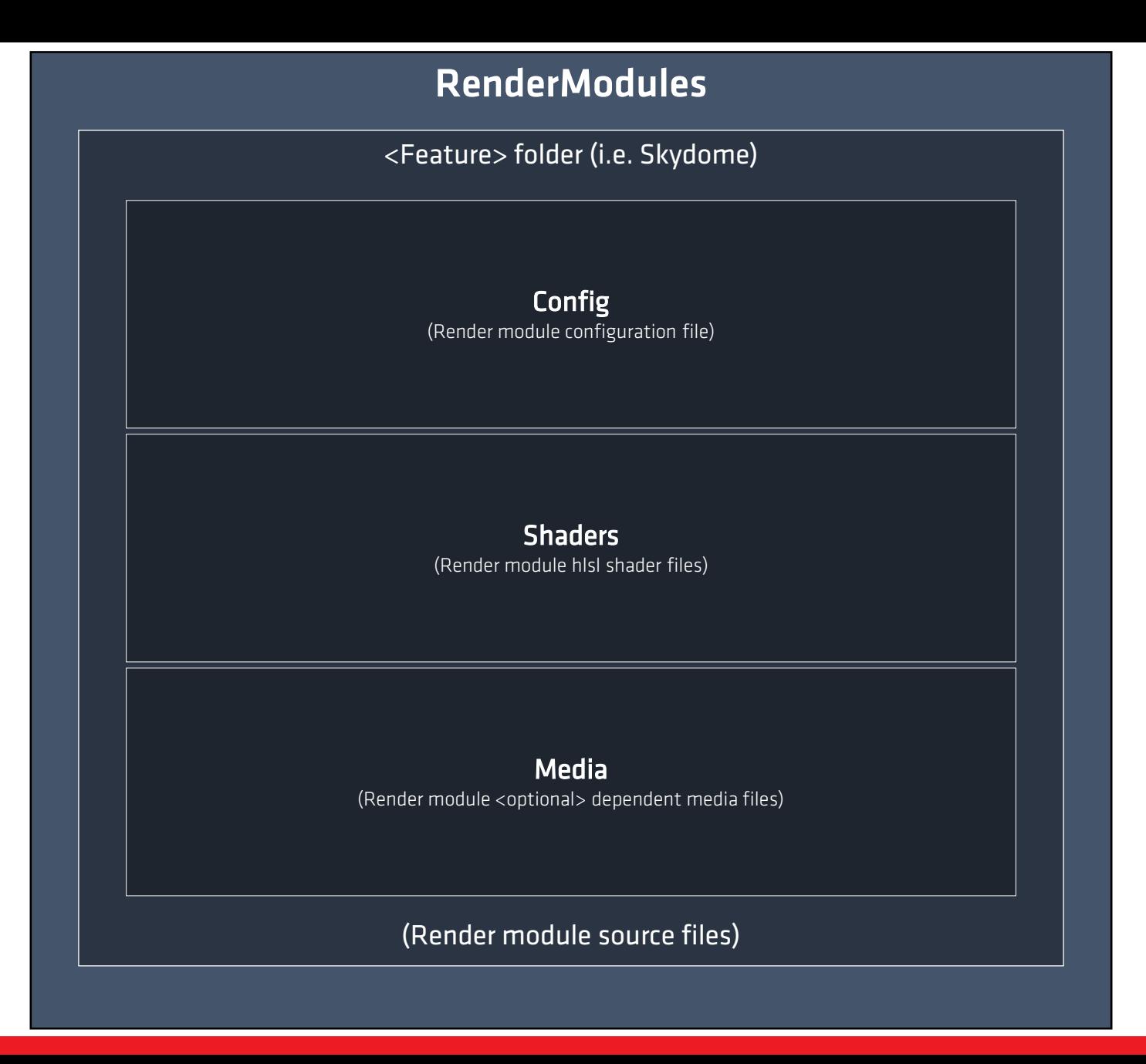

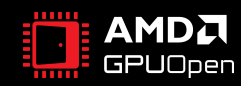

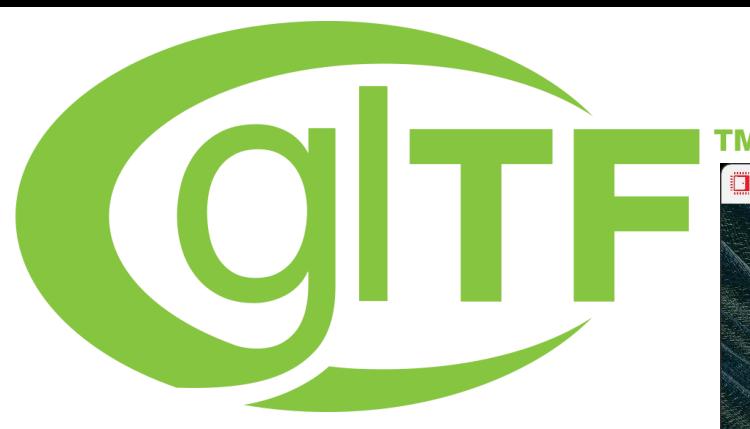

**TM** 

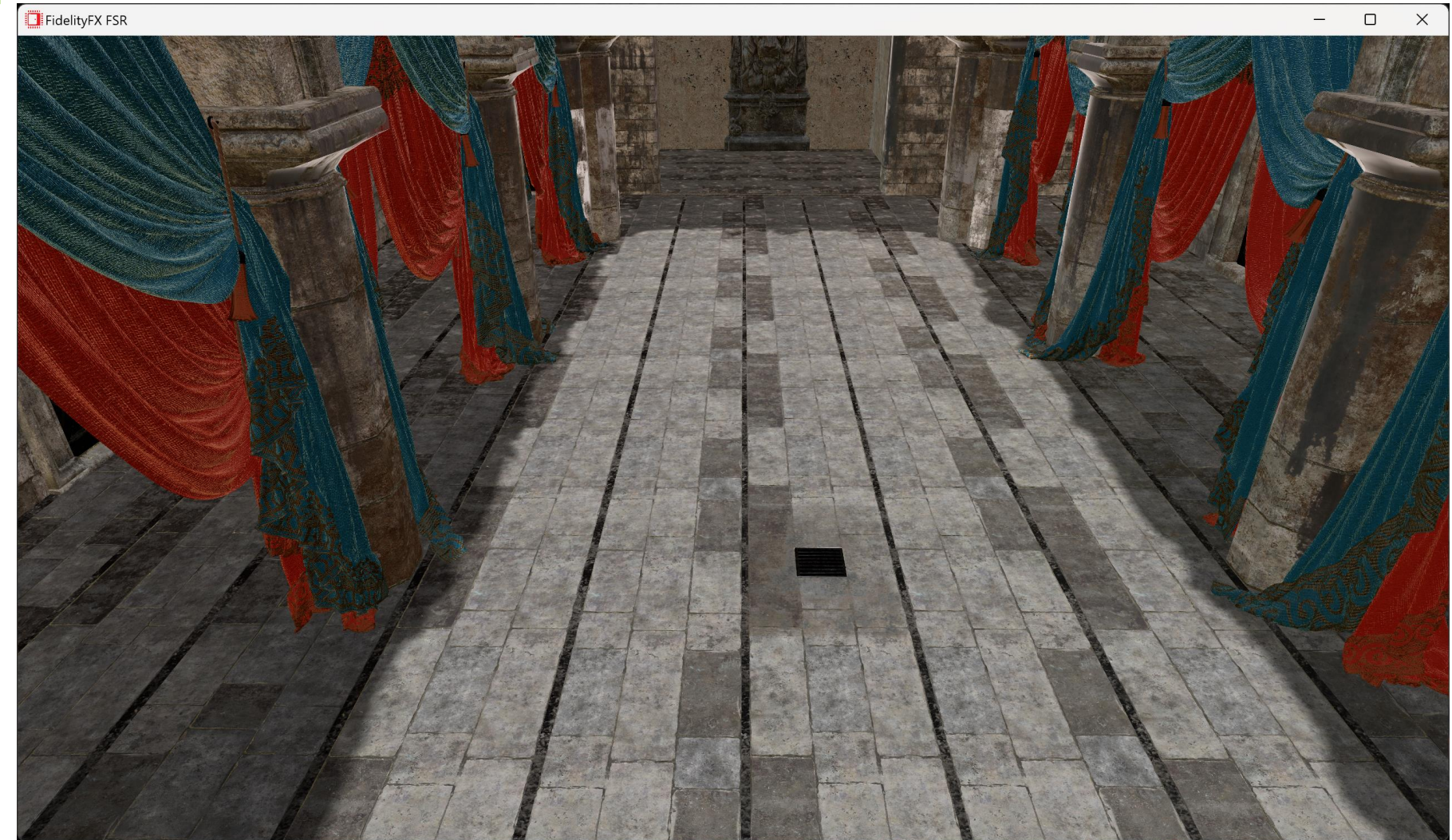

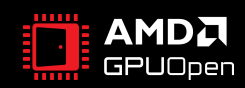

 $\frac{1}{2}$ 

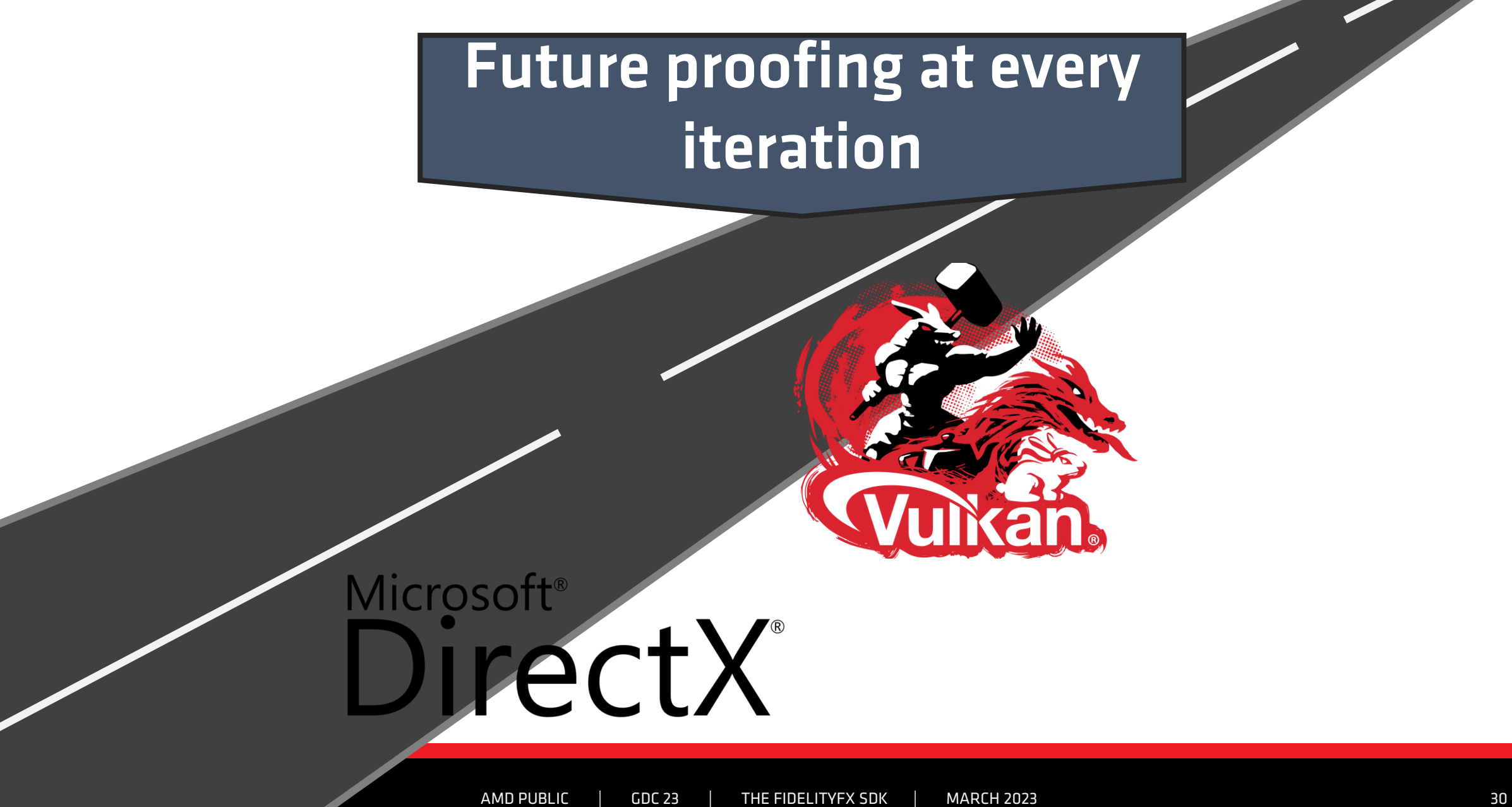

## SDK SAMPLES

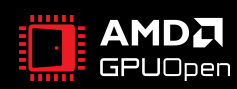

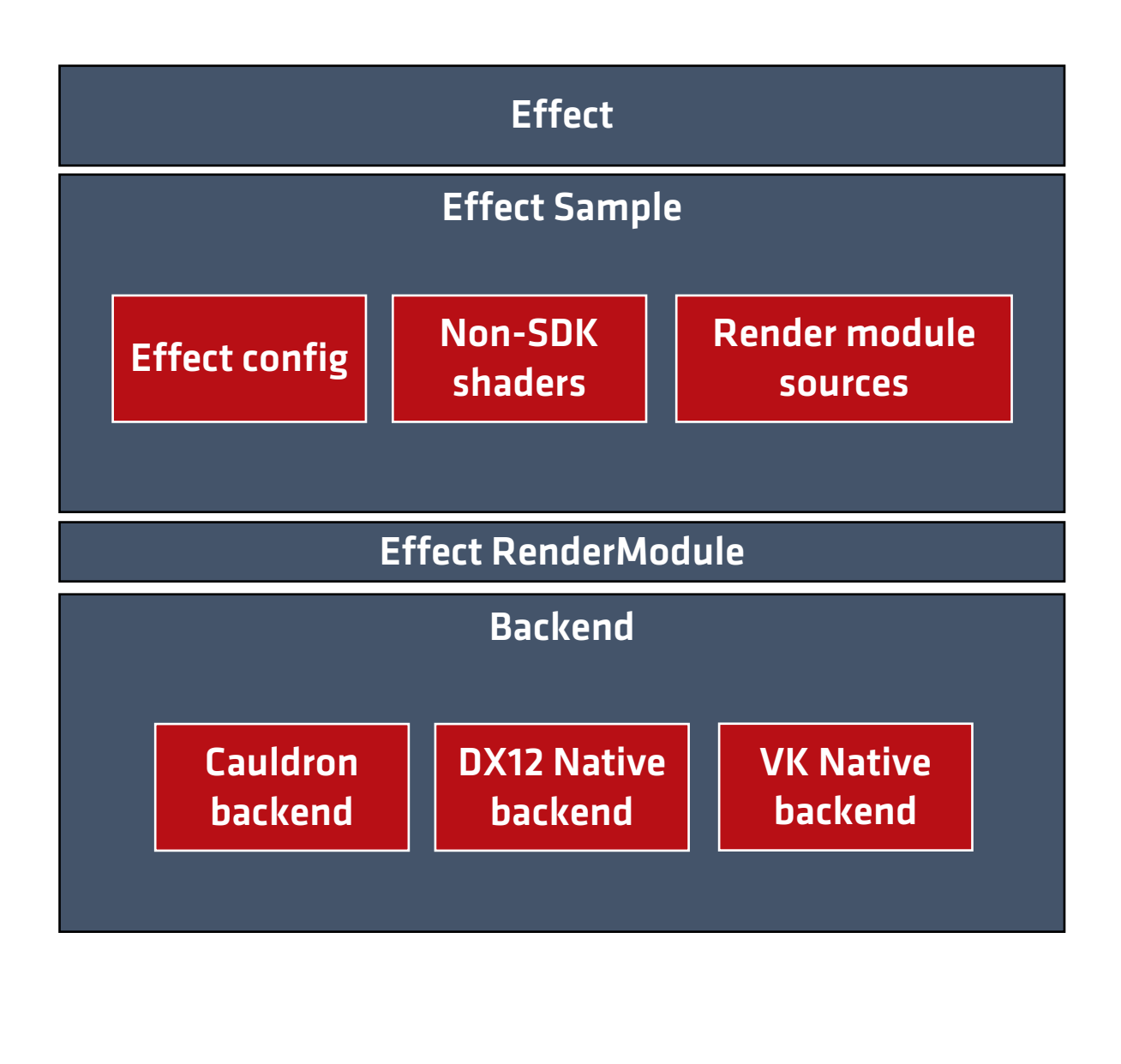

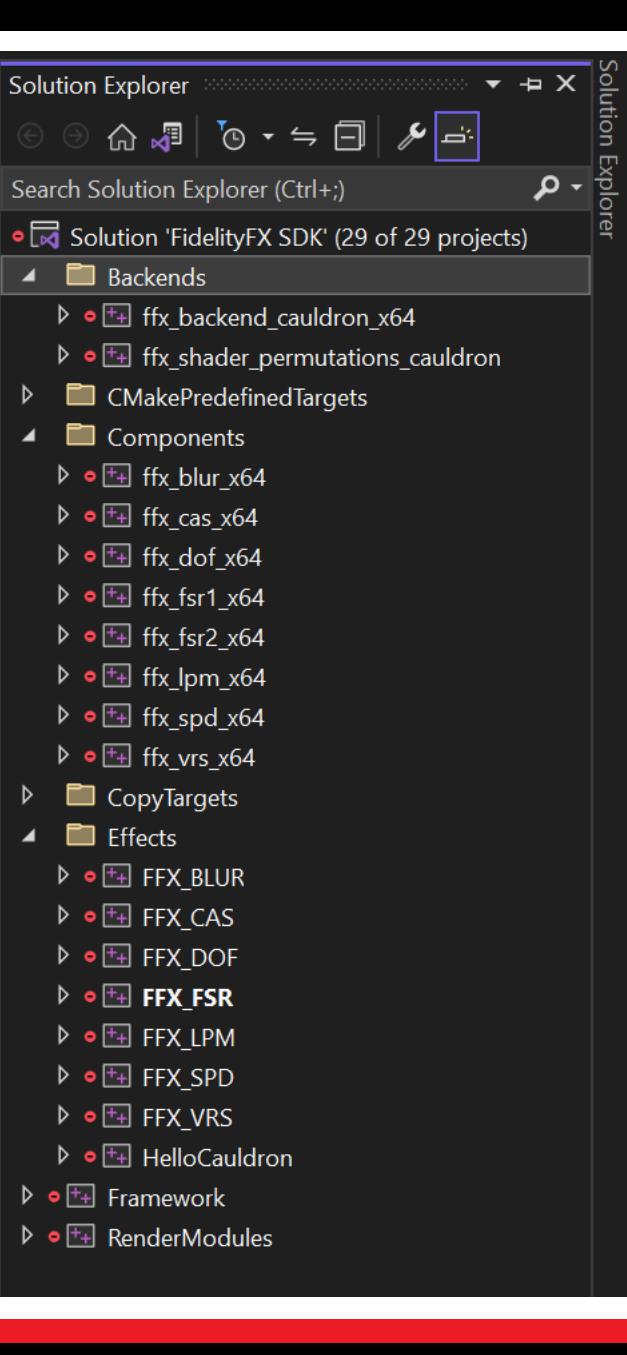

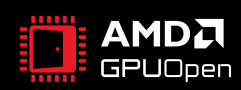

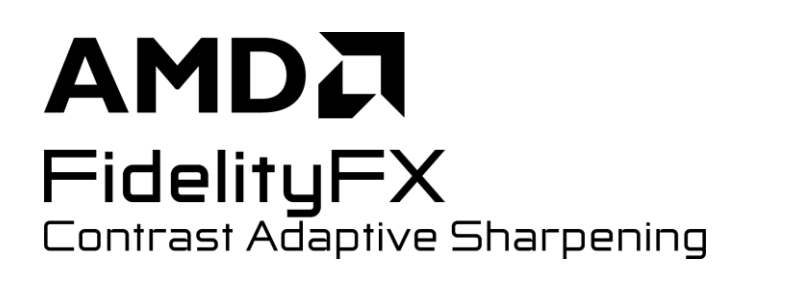

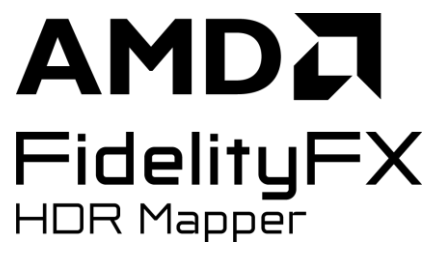

**AMDA** 

FidelityFX

**Screen Space Reflections** 

AMDA FidelityFX Denoiser

**AMDA** FidelityFX Super Resolution

**AMDA** FidelityFX Variable Shading

**AMDA** 

FidelityFX

Downsampler

**AMDA** FidelityFX Hybrid **Shadows** 

FidelityFX Hybrid

# **AMDA**

FidelityFX Depth of Field

**AMDA** FidelityFX Classifier

**AMDA** FidelityFX Lens

**AMDA** FidelityFX **Ambient Occlusion** 

**AMDA** 

Reflections

### AMDA FidelityFX Parallel Sort

**AMDA** FidelityFX Super Resolution 2 **AMDA** FidelityFX Blur

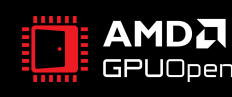

## DEPTH OF FIELD

- Physically correct DoF
- Optimized for speed
- Tile-based classification for fast path selection
- Single pass near/far blur
- Single pass filter/upsample/composition

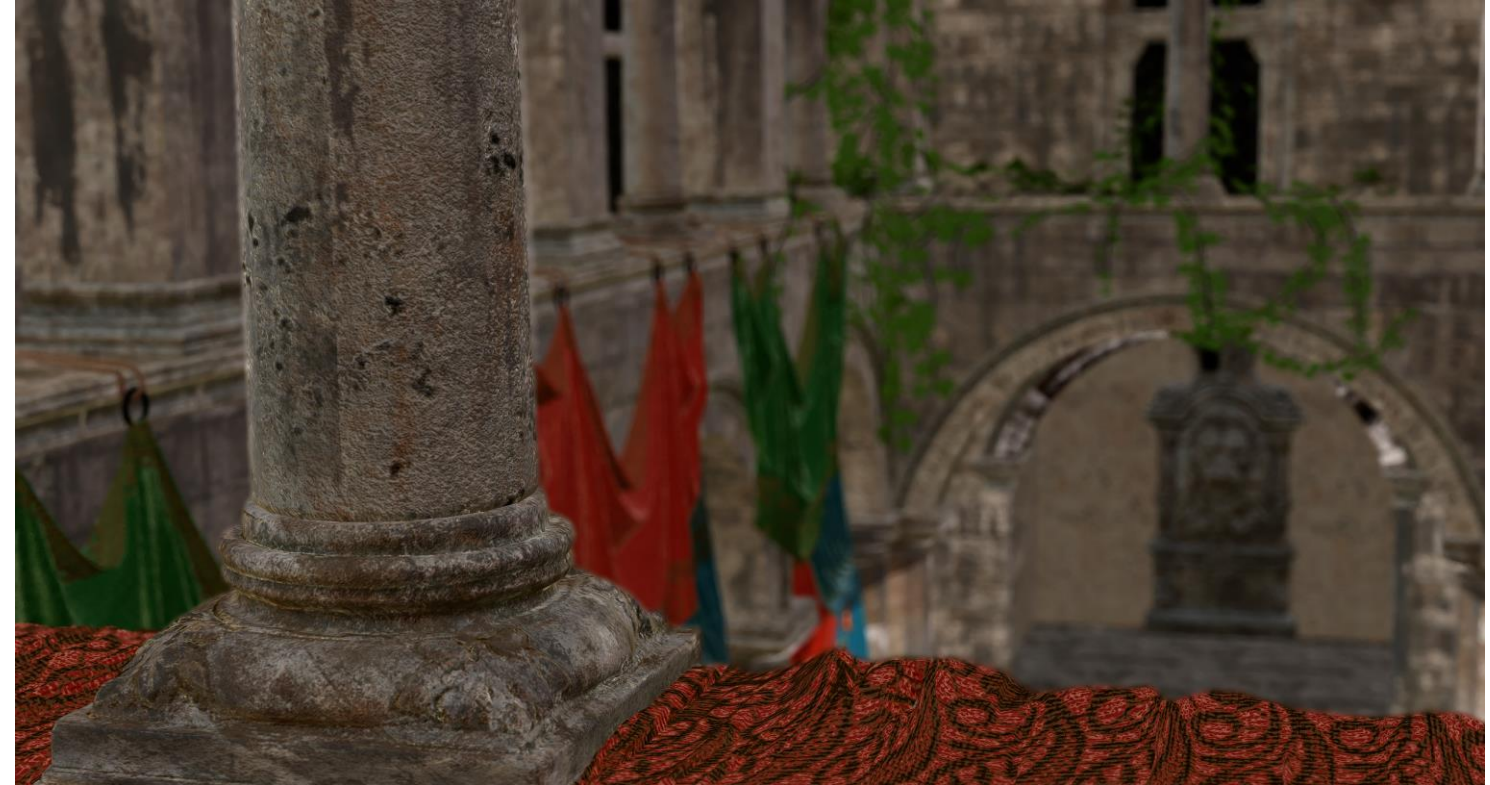

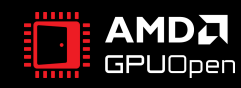

### LENS

- Highly optimized
- Support for popular game lens effects
	- Film Grain
	- Chromatic Aberration
	- Vignette

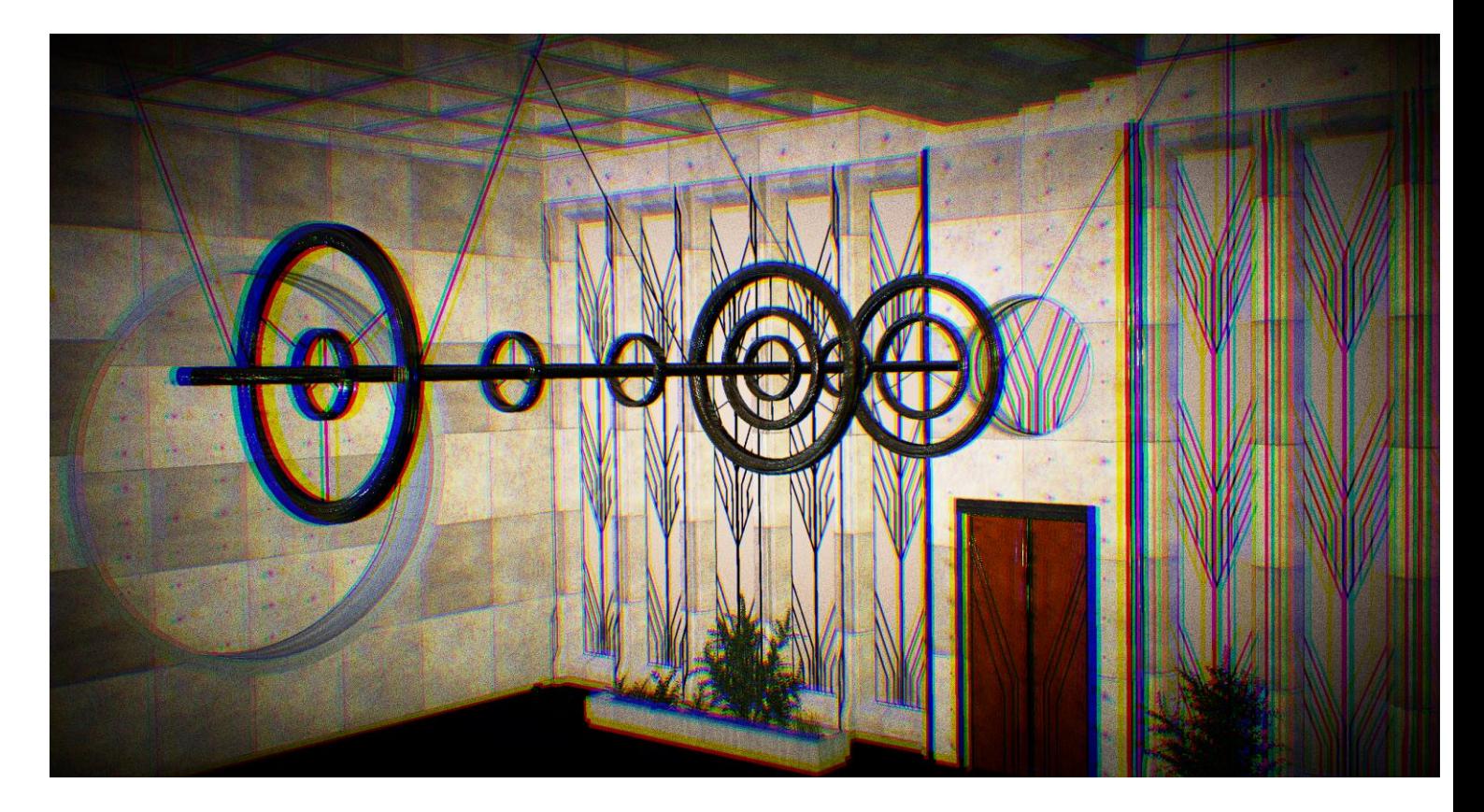

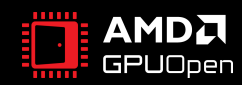

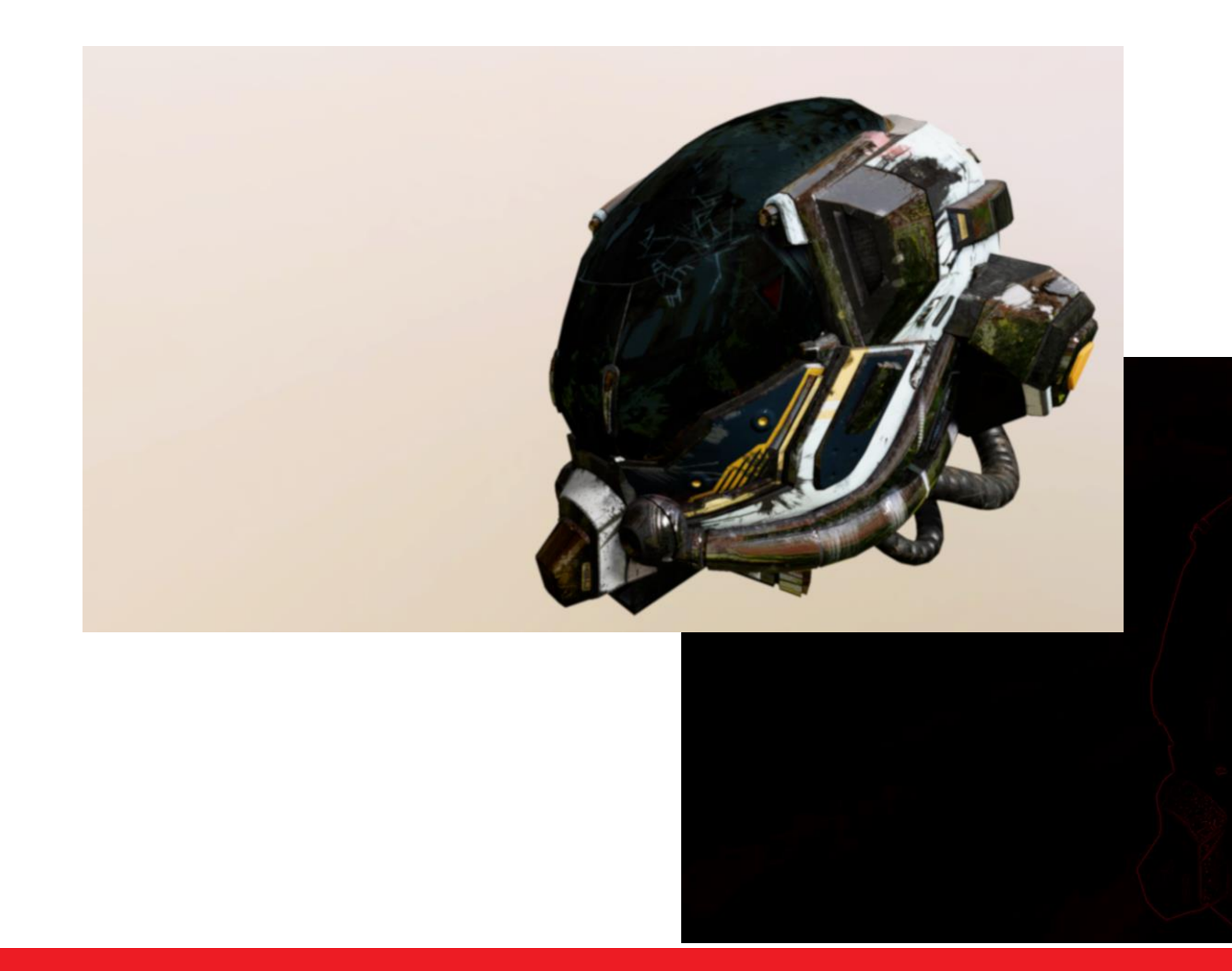

- Highly optimized blur kernels
	- 3x3 through 21x21
- Comparative tool for diff visualization
	- Compare traditional algorithms vs. FFX

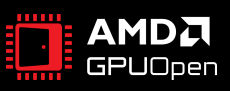

## WRAP UP

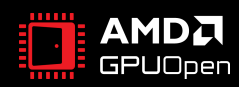

# AMDA together we advance\_

C99 APIs for all existing FidelityFX™ effects Depth of Field (New) Lens effects (New) Blur (New) FidelityFX™ shader pre-compiler

1.0

Q2 2023

1.1 Q3 2023

Xbox GDK backend New FidelityFX effects Cauldron improvements Scene interaction support

Feature improvements New FidelityFX effects

1.2

Q4 2023

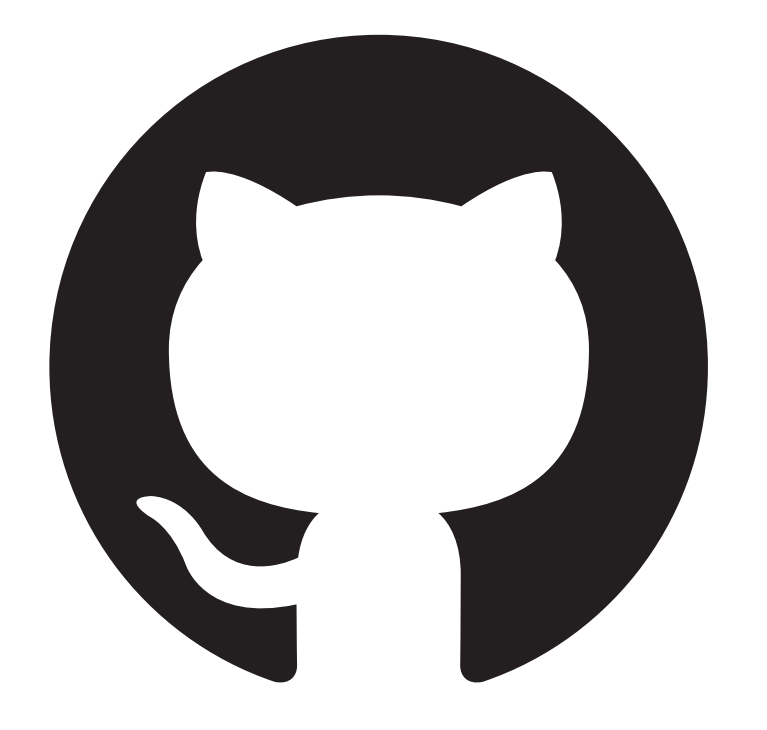

Full source code is available on GitHub under a genuine open source license.

Use FidelityFX<sup>™</sup> SDK however you like.

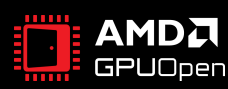

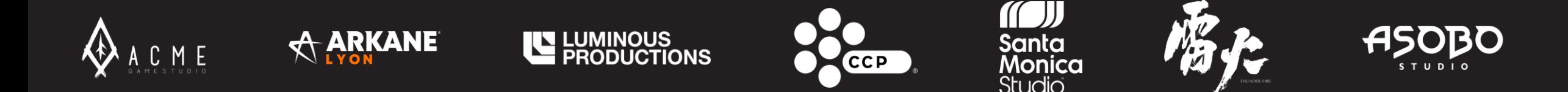

## FidelityFX<sup>™</sup> technologies are trusted by some of the greatest game developers on the planet.

## In fact, we're used in over 250 games.

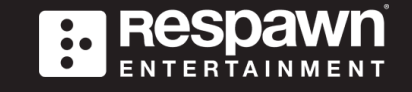

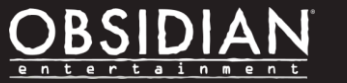

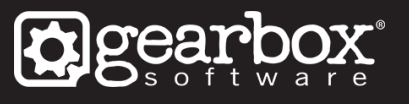

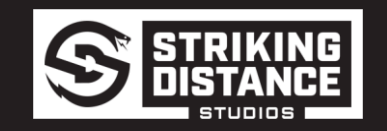

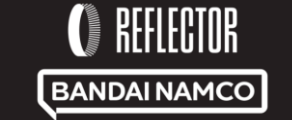

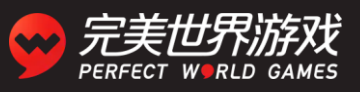

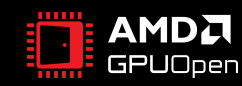

# **AMDA** together we advance\_gaming

- Same great technology. Cleaned up and simplified.
- The future platform for all future FidelityFX technology.
- Three new effects and graphics building blocks.
- Optional easy-to-use C APIs for every effect.
- Modular backends that put you in control.
- Massively improved documentation.
- Great new shader compilation tool.

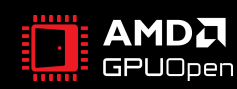

### SPECIAL THANKS

#### • FidelityFX SDK is the cumulative work of many people at AMD:

Alex Pecoraro Bernat Garcia FangChen Yang Ihor Szlachtycz Jun Kamoshima Li Qiu Minesh Parekh Pierre Yves Boers Rys Sommefeldt Stuart Adams

Ameya Gadkari Colin Riley François Guthmann Jooho Jeong Marek Machlinski Nick Thibieroz Piotr Koziol Stephan Hodes Tom Lewis

Aurélien Sérandour Fabio Camaiora Hao Zheng Joseph Klinger Meith Jhaveri Oskar Homburg Rosanna Ashworth-Jones Steven Tovey Yifan Fang

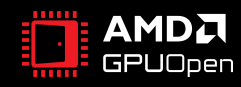

### THANK YOU

• Please look forward to the public release of the FidelityFX SDK in Q2 2023.

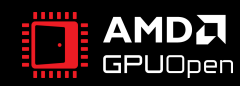

### DISCLAIMER

#### **DISCLAIMERS**

The information contained herein is for informational purposes only and is subject to change without notice. While every precaution has been taken in the preparation of this document, it may contain technical inaccuracies, omissions and typographical errors, and AMD is under no obligation to update or otherwise correct this information. Advanced Micro Devices, Inc. makes no representations or warranties with respect to the accuracy or completeness of the contents of this document, and assumes no liability of any kind, including the implied warranties of noninfringement, merchantability or fitness for particular purposes, with respect to the operation or use of AMD hardware, software or other products described herein. No license, including implied or arising by estoppel, to any intellectual property rights is granted by this document. Terms and limitations applicable to the purchase or use of AMD's products are as set forth in a signed agreement between the parties or in AMD's Standard Terms and Conditions of Sale. GD-18

Use of third-party marks / products is for informational purposes only and no endorsement of or by AMD is intended or implied. GD-83

© 2023 Advanced Micro Devices, Inc. All rights reserved. AMD, the AMD Arrow logo, Radeon and combinations thereof are trademarks of Advanced Micro Devices, Inc. in the United States and/or other jurisdictions. Windows and DirectX are registered trademarks of Microsoft Corporation in the US and other jurisdictions. Vulkan and the Vulkan logo are trademarks of Khronos Group Inc. Other names are for informational purposes only and may be trademarks of their respective owners.

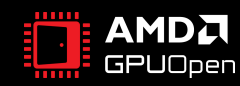